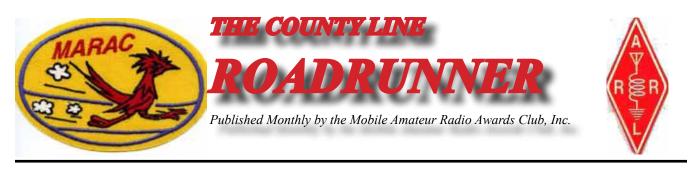

Volume XLIII

**July 2013** 

Number 7

# **Riding the County Lion**

Dave-KE3VV

This time next week the County Lion and I will be winging our way to South Dakota for the MARAC annual convention in Deadwood. I know we are not technically "winging" it because the Big Green Dragon is a largish pick-em-up-truck, but the Dragon assures me that getting there in three days means we will be flying. We are looking forward to the magical wonders of the Black Hills, and now the County Lion insists he is going to hit the gaming tables at the casino. Good luck, noble beast. Watch out for the Cheetahs.

The big news for this 2013 convention (unless you are all aquiver about adding JT-9 to the list of modes that are eligible for the Five Mode Award) is the proposed reduction of ALL paperless certificates to just \$1.00 – you can still get a certificate by email and print it yourself. Those well-heeled among us who want to save their own paper and ink can still order a paper award certificate, but there will be a surcharge for the extra service and postage. Keep in mind that this is the certificates for all MARAC awards, not just the last county paperless (which will be reduced from \$1.50), so you can get a graphics file of your Master Aluminum Siding Award and blow it up large enough for Grandma to read without her specs.(More)

| Contents                                                                                                    |                                            |                                                                                                   |                              |
|----------------------------------------------------------------------------------------------------|--------------------------------------------|---------------------------------------------------------------------------------------------------|------------------------------|
| Awards<br>Awards Manager's Report<br>Birthdays<br>Calendar<br>Dateline CW<br>Digital Happenings #11<br>History Happens<br>National Atendees | 13<br>23<br>11<br>24<br>3<br>14<br>7<br>10 | New Members<br>Notes<br>Riding the County Lion<br>SE Mini<br>Treasurer's Report (W0NAC)<br>VOTING | 4<br>25<br>1<br>8<br>22<br>5 |

### ROADRUNNER

While we are going to have a good time at the 2013 convention in deadwood, for the President of MARAC, happiness is having next year's 2014 annual convention spoken for, and for the third time Bob (KC6AWX) has agreed to host the confab in Visalia, California. Not only that, but our intrepid Awards Manager and District Director has managed to negotiate with the hotel and get THE SAME RATES as last time. So start planning your trip to Visalia for the 2014 convention.

For those of you thinking about the long trip to the West Coast for the annual to-do, you might consider hosting the 2015 convention in your own backyard – save gas and earn the kudos and plaques and admiration of all, as well as a lifetime immunity from accidental scorching by the Big Green Dragon. It is not as much work as you might think, and it is even easier if you get a group in the same local area to share some of the chores. I would like to make getting to Visalia a five-day road trip, but I am also contemplating taking that great train ride through the Rockies on the Amtrak California Zephyr.

I hope to see many of you in Deadwood. Be safe on the road and good luck carting away a few door prizes! The road Warriors – Dave, the Lion, and the Dragon - bid you Good Traveling and 73's and 88's to all.

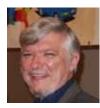

### Dateline CW Ed, KN4Y

When the Lord sent me forth into the world, he gave me the correct pronunciation of each county.

Just received my Icom 706 from the repair shop. I open the shipping carton with my trusty hone sharpened switchblade and remove the radio. I take the radio out to the van and install it. I hook up the antenna and make a few calls on CW for a successful radio check (signal was tree top tall). I am ready for the 47<sup>th</sup> MARAC U.S. Counties QSO party I must tell Gator that Norm, W3DYA, will again be the contest manager. Speaking of Gator, I hear his truck slide to a stop at the recycled railroad tie. He comes into the shack with a white paper carton. "I got the perfect county hunters county line snack, it be a bagel half covered with spicy Jalapeno cream cheese." Gator generously spreads the spicy cream cheese on the bagel half and hands it to me. Halfway through the bagel half I think to myself Gator has got a winner. Gator picks up a piece of paper, wiping off the cream cheese, "This paper has 2400z written on it, what is this all about."

I take a big bite out of my bagel getting cream cheese on my nose, "Norm, W3DYA, is the contest manager for the MARAC contest and he set the operating time from 14:00z to 24:00z. I mentioned to him the ARRL contests are 00:00z to 23:59. I pointed out a clock never indicates 24:00z." "Did Norm agree with you?" "No, I was ready for the coup de grâce when CQ Magazine came out with their contest time as 00:00z to 24:00z." Gator is laughing as he turns on the computer, "No one ever said contesting, county hunting and logic co-exist." Gator clicks on the logging program.

"I see you operated the CQ WPX CW contest only on 10-meters." "Yes, I set a goal of 200 QSO's and at that point I shut down." "You should have gone longer. You only worked two 2X2 calls and got three new counties." I hand Gator a fresh brewed coffee. "I went to baby sit that woman down the road that has dementia." Gator sips his coffee, "I see you got your Alabama QSO party hand written logs entered, let's see how we did despite the lousy band conditions." Gator reads off the county statistics: Houston 93 Q's, Dale 33 Q's, Pike 42 Q's, Bullock 48 Q's, Macon 51 Q's, Tallapoosa 90 Q's, Randolph 27 Q's, Chambers 49 Q's, Lee 37 Q's, Russell 66 Q's, Barbour 43 Q's, and Henry 39 Q's. A total of 618 QSO's traveling 645 miles. The band condition resulted in a low DX count. We worked 40 States and three north of the border Dudes." "I thought you did not like statistics." "Yours are boring, mine are vibrant." I go get two hot vibrant coffees.

Gator is staring at the computer; I see you worked the ARRL VHF QSO party on 6-meters. You did get seven new counties on 6-meters, not bad for such a low QSO count," "I was only able to work a few hours and the band was not cooperative at all. A station would come in and be gone before a grid square exchange could be made. It was not a fun QSO party." I hand Gator a coffee and we sit and sip while checking the summary sheets before entering the data into 3830scores.com. I hand Gator my Stew Perry 160-meter contest and the West Virginia QSO party logs. "Dude listen and let me know if that Elvis Dude W4SIG is running." Gator turns around in the chair, "You did not do well in the contest or the QSO party. You got 2 new counties on 160-meters and 3 No stars and your last 1x3 call in the West Virginia QSO party. I look dejected, "Yes, the conditions were not the best on 160-meters and very few CW operators in the West Virginia QSO party. It was not a good weekend" Suddenly Gators cell phone sounds off. "Got to go Dude, see if you can get the field day logs by the time I get back," and I did not say: Nope, no more for me. I'm driving." He is gone like a thought leaving two kicking Kamikaze

### ROADRUNNER

squirrels by the roadside.

The printer stops and I get the list of stations heard during June on the county hunters CW call frequencies: AF3X, AF5CC, K2HVN, K4YT, K5AX, K5YAA, K7TM, K8ZZ, K9JWV, KA4RRU, KA9JAC, KB0BA, KC3X, KC7YE, KN4Y, KW1DX, N4CD, N4JT, N7IV, N8II, NF0N, W0EAR, W0GXA, W0GXQ, W0MU, W0NAC, W4HSA, W4SIG, W5OP, W7FEN, W9MSE, W9OO, and WB0PYF,

Ready to be radio active? The CW operator can start the first day (Monday) of July with the Canada Day Contest. This is a fun contest. The amateurs that are mode variable can operate for 7 days using 6 modes: USB, RTTY, CW, FM, PSK, AM, .in the Ten-Ten contest, Spirit of 76. The big event is the IARU HF World Championships. The Alaska VHF QSO Party has been cancelled and I need all the counties on 6-meters. Speaking of 6-meters there is the CQ WW VHF Contest. The big event county hunters all over the world have waiting for is the MARAC US Counties QSO party with a lot of counties up for grabs and at the same time the New Jersey QSO party with 21 counties up for grabs. Get on the air and double your operating pleasure.

I call Gator and get his voice mail. Gator you mentioned you were going to try and update my MARAC logger in a couple of days. You can cancel this project, Matt, W0NAC, called and he held my cursor and slowly walked me though the process. The sun was shining as we started then it got dark, thunder was heard, the power flickered, the rain was heavy and then the sun came back out just as Matt finished the main computer and the laptop. That is real time support. I know you are disappointed. I hang up and think that is one great logger team, past nap time.

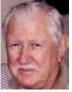

### **New Members**

MARAC Number R4534 R4535

<u>Callsign</u> WB0TRG KD8HSV <u>Name</u> Martin Potts Robert Gibbs

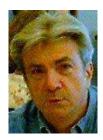

### VOTING

### MARAC 1st QUARTER AWARD April, May & June 2013

Voting will be open from July 1<sup>st</sup> through July 31<sup>st</sup> for the best net control, mobile and team awards. The easiest way to place your vote is at the MARAC web site <a href="http://marac.org/elections/">http://marac.org/elections/</a>. All you will need to enter on the sign in page is your callsign and your MARAC voting key. If you have lost or do not know your voting key, enter your callsign and then click on the button below to request your key. The key will be immediately emailed to your email address on record. If you do not receive it, please go to <a href="http://marac.org/database">http://marac.org/database</a> to verify that your email address is correct. If you need to change/correct your email address, please contact KZ2P at <a href="https://g@Comcast.net">K2JG@Comcast.net</a>. You may also send me your vote via regular mail. However I must receive the ballot by the closing date of the voting window to be counted. Please include your callsign, MARAC membership and key numbers along with your choices for each class to my address listed below.

A vote for 1<sup>st</sup> choice is awarded 2 points and 2<sup>nd</sup> choice is awarded 1 point. Please do not vote for the same call for both choices. Of course any choices can be left blank.

|                       | 1                      |                        |
|-----------------------|------------------------|------------------------|
| Best Net Control SSB: | 1 <sup>st</sup> Choice | 2 <sup>nd</sup> Choice |
| Best Net Control CW:  | 1 <sup>st</sup> Choice | 2 <sup>nd</sup> Choice |
| Best Mobile SSB:      | 1 <sup>st</sup> Choice | 2 <sup>nd</sup> Choice |
| Best Mobile CW:       | 1 <sup>st</sup> Choice | 2 <sup>nd</sup> Choice |
| Best Mobile Team:     | 1 <sup>st</sup> Choice | /                      |
|                       | 2 <sup>nd</sup> Choice | /                      |
|                       |                        |                        |

1<sup>st</sup> quarter

Your call sign:\_\_\_\_\_ MARAC # or Election Key\_\_\_\_\_

Kent Reinke, KV7N MARAC Election Coordinator 1826 East 4500 North Buhl, Idaho 83316

### MARAC VOTING INFORMATION

Remember, if you are a new member or are <u>REJOINING</u> following a lapse in membership, you are <u>NOT</u> eligible to submit nominations or vote in an election until the first day of the month following receipt of initial payment of dues and valid membership application to the Secretary of MARAC.

Those individuals maintaining uninterrupted membership status are not restricted from nominating or voting in the current month.

If you are unsure of your membership status, please go to the MARAC County Hunters Database web site <u>http://marac.org/database</u> and enter your call in <u>Call Lookup</u> to determine your MARAC Expiration Date.

Kent Reinke MARAC Election Coordinator

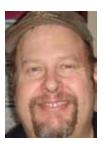

Page 7

### History Happens Gary, K4EXT

Thanks again for all of the county line pictures that filled my inbox this past month. We now have over 1400 counties represented in the County Sign Picture Database which are displayed on the CH History website at:

### http://www.CHarchive.com/cntys.asp

Many people may find this hard to believe, but I was skinny and scrawny as a little kid. My older brother, on the other hand, was the athlete of the family. I was busy with nerdy activities (ie, radio and electronics) while he was busy with sports activities (ie, football, baseball, and wrestling).

One of his favorite ways of teasing me was by tickling. For whatever reason, I was extremely ticklish during my formative years. Due to his size and strength versus my size and strength, he would often hold me upside down by my ankles and tickle away at the same time ... forcing me to cry for help of course. His bullying is still a vivid memory for me, even after 50+ years!

A reminder of my tickling-terror occurred recently after receiving the picture below from Ross, W6FG (MARAC #R-3410). Todd County, Minnesota ... upside down ... oh my! It was not a County Hunting picture, but rather a gift to Ross's brother Todd demonstrating that they had found a US county named Todd. This all happened when Ross and his girlfriend were on a bicycle ride from Bar Harbor, ME to Rugby, ND back in August 1988. By the way, Ross is very radio-active these days ... 99% on CW he says. However, I have no clue if he ever tickled his brother.

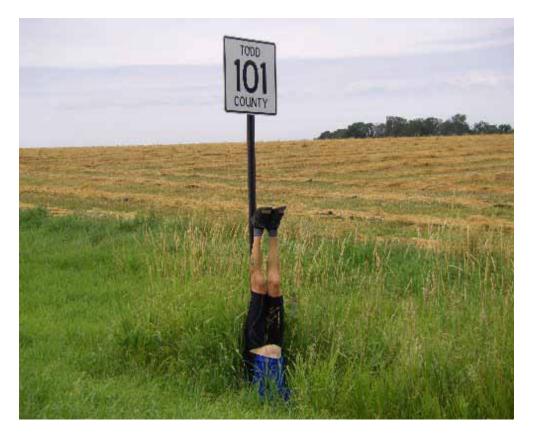

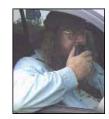

# SE Mini

# 2013 SE Mini

| Location:<br>Dates: | Quality Inn & Suites; Mount Pleasant, SC<br>October 7, 8 & 9, 2013    |
|---------------------|-----------------------------------------------------------------------|
| Directions:         | Follow I-26 East until it ends and take exit 220. Follow signs to     |
|                     | Mt. Pleasant/Hwy 17 North. Cross Cooper River Bridge and take         |
|                     | Coleman Blvd./Hwy 703 exit. On Coleman Blvd/Hwy 703 turn              |
|                     | right at first traffic light. Hotel is on the right.                  |
|                     | More details will be posted at http://www.SEMINI.org                  |
| Room Rate:          | \$99.99 per night plus tax. Call the hotel directly for reservations  |
|                     | and mention "amateur radio". The phone number is 800-704-4480.        |
|                     | The rate is valid only through September 13 <sup>th</sup> - Make your |
|                     | reservations early!                                                   |
| Hotel Notes:        | There is a 2 night minimum stay, and a one night deposit is           |
|                     | required. Cancellations must be done 2 weeks in advance, and all      |
|                     | but \$25 of your deposit will be refunded. Cancellations within 2     |
|                     | weeks will be charged for 2 nights.                                   |
| Parking:            | Ample FREE parking, with no overhangs to eat antennas!                |
| Activities:         | Dinner at the "Fat Hen" and walking the bridge are planned. Other     |
|                     | area attractions include Historic Charleston tours, shopping,         |
|                     | dining, golfing, plantations, Patriot's Point, The Hunley & Fort      |
| D.'                 | Sumter.                                                               |
| Dinner:             | Buffet Style Dinner- \$28 per person.                                 |
| Registration        | \$10 per person.                                                      |
| Website:            | More information, including online registration is available at:      |
|                     | http://www.semini.org                                                 |

Send registration and fees to:

John M. Hoyt – W5UGD 118 Halifax Rd Easley, SC 29642

Email: w5ugd@homelandsecureit.com for additional information

# **2012 SE Mini Registration**

Callsign: \_\_\_\_\_

Name (to be put on badge):

Address:

USA-CA#: \_\_\_\_\_

Additional Names/Calls/USA-CA Numbers:

| Basic Registration:      |         | 10.00 |
|--------------------------|---------|-------|
| Additional Registrations | x 10.00 |       |
| Banquet Tickets          | x 28.00 |       |

Total

### **National Atendees**

AA9JJ - N9QPQ WQ7A - BONNIE KZ2P K1DFO KBOBA - NOXYL KD9ZP - K9FDL AB7CW - AC7UH K1TKL WONAC - NOLXJ AB2LS N5MLP - EVELYN NA8W - KA8JQP WOGXQ K7TM - WA7YEI N4AAT K7SEN - AB7NK NOKV - NODXE K7RE - KD7GLY WB9NUL WAORKQ - SUE ACOHW - ROSE - IAN N7JPF - DARLENE W4OWY - JANIE KG5UZ - KJ5PQ NX4W KA9JAC - KB9YVT W9LHG - VIRGINIA KE3VV NXOX - KBOMHH WG9A - SANDY K5OH - EVELYN KU4YM - ELLEN NFON W9GUY - NIKKI N4CD WA3QNT - JACKIE KC7YE KA1YZV - BARBARA ACOB - KATHY W7FEN - RITA **KYOE - NOCWX** K3IMC - JEAN W9OP - W3PIP AF3X - WV8LNX - KATRINA K8ZZ W5AL - VIOLET AJ5ZX - KC5QCB WA9DLB - HELEN WY7LL - WY7ML

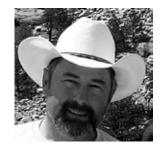

### Page 10

# Birthdays

| Roadrun | ner - Birthdays |
|---------|-----------------|
| Call    | Birthday Date   |
| KB4ET   | Jul - 13        |
| WFOB    | Jul - 13        |
| N5SGC   | Jul - 13        |
| K9FA    | Jul - 13        |
| AE5Q    | Jul - 14        |
| KC3AD   | Jul - 14        |
| VK4AAR  | Jul - 14        |
| N3FC    | Jul - 14        |
| WBOPYF  | Jul - 14        |
| W5OBT   | Jul - 14        |
| W0GYR   | Jul - 14        |
| K1VMT   | Jul - 14        |
| WA1JYO  | Jul - 14        |
| KE6LF   | Jul - 14        |
| K8ZXY   | Jul - 15        |
| N4XE    | Jul - 15        |
| KD1TH   | Jul - 15        |
| K5TT    | Jul - 15        |
| KA1NX   | Jul - 16        |
| W4DRR   | Jul - 16        |
| коив    | Jul - 16        |
| W2ARP   | Jul - 16        |
| KP4CZ   | Jul - 17        |
| AA9CW   | Jul - 17        |
| KT1M    | Jul - 17        |
| к6рј    | Jul - 17        |
| WL7X    | Jul - 17        |
| K5XY    | Jul - 18        |
| KI4W    | Jul - 18        |
| KE6US   | Jul - 18        |
| KC0ZU   | Jul - 18        |
| KOSDA   | Jul - 18        |
| K8MM    | Jul - 19        |
| WE7G    | Jul - 19        |
| KW3H    | Jul - 20        |
| W8YRB   | Jul - 20        |
| K5VYT   | Jul - 20        |

| Roadruni | ner - Birthdays |
|----------|-----------------|
| Call     | Birthday Date   |
| W4GNS    | Jul - 21        |
| N8IPG    | Jul - 21        |
| W4ZMB    | Jul - 21        |
| KU4YM    | Jul - 21        |
| K2RPM    | Jul - 21        |
| KB9MGI   | Jul - 22        |
| WB2ABD   | Jul - 22        |
| KM8U     | Jul - 22        |
| W4BOB    | Jul - 23        |
| WU3H     | Jul - 23        |
| к9ОС     | Jul - 24        |
| KV3D     | Jul - 24        |
| W5JBP    | Jul - 24        |
| KA3QLF   | Jul - 24        |
| KE4MW    | Jul - 24        |
| W4VIC    | Jul - 25        |
| WS9V     | Jul - 25        |
| KF7PKL   | Jul - 25        |
| KE2EA    | Jul - 26        |
| N4IXV    | Jul - 26        |
| VE4AE    | Jul - 26        |
| K1NIT    | Jul - 26        |
| W5LOR    | Jul - 26        |
| K4BF     | Jul - 26        |
| W7SAR    | Jul - 26        |
| KD8HB    | Jul - 26        |
| W9AAW    | Jul - 26        |
| W5DR     | Jul - 27        |
| WB1EEN   | Jul - 27        |
| NC1N     | Jul - 27        |
| KFOQ     | Jul - 27        |
| N8HAM    | Jul - 27        |
| K9IA     | Jul - 27        |
| KF4WC    | Jul - 27        |
| W6PXE    | Jul - 27        |
| N5OAO    | Jul - 28        |
| Ν4ΑΚΡ    | Jul - 28        |

# Page 11

| Roadrunr | ner - Birthdays |
|----------|-----------------|
| Call     | Birthday Date   |
| KB8TIN   | Jul - 01        |
| K4CQW    | Jul - 01        |
| W7AXY    | Jul - 01        |
| AL7GY    | Jul - 02        |
| КС7ҮЕ    | Jul - 03        |
| KFOE     | Jul - 03        |
| KA6BTU   | Jul - 03        |
| NC4J     | Jul - 03        |
| KA9QKN   | Jul - 04        |
| NOAC     | Jul - 04        |
| W1WLW    | Jul - 05        |
| K5UH     | Jul - 05        |
| WOWYJ    | Jul - 05        |
| WOULU    | Jul - 05        |
| KE5WL    | Jul - 06        |
| WB5LFO   | Jul - 06        |
| NN5B     | Jul - 06        |
| VA3RJ    | Jul - 07        |
| K8EMS    | Jul - 07        |
| W5FHL    | Jul - 07        |
| KIOHF    | Jul - 07        |
| AA9ZZ    | Jul - 07        |
| KU4QG    | Jul - 08        |
| KG7GV    | Jul - 08        |
| KK0V     | Jul - 08        |
| N4ANV    | Jul - 08        |
| KE5RH    | Jul - 10        |
| N4GQQ    | Jul - 10        |
| N8GEQ    | Jul - 11        |
| AA6JR    | Jul - 11        |
| WA7AIM   | Jul - 11        |
| W8YL     | Jul - 12        |
| AA4GL    | Jul - 12        |
| WD8AYN   | Jul - 12        |
| WA4WIN   | Jul - 13        |
| N8OYY    | Jul - 13        |
| AF1HS    | Jul - 13        |

### ROADRUNNER

| Roadrun | Roadrunner - Birthdays |  |  |  |  |  |  |  |  |
|---------|------------------------|--|--|--|--|--|--|--|--|
| Call    | Birthday Date          |  |  |  |  |  |  |  |  |
| KF8UN   | Jul - 28               |  |  |  |  |  |  |  |  |
| WA4LZI  | Jul - 28               |  |  |  |  |  |  |  |  |
| NOEHS   | Jul - 29               |  |  |  |  |  |  |  |  |
| N4AAT   | Jul - 29               |  |  |  |  |  |  |  |  |
| W4YDY   | Jul - 29               |  |  |  |  |  |  |  |  |
| KONII   | Jul - 29               |  |  |  |  |  |  |  |  |
| WN8QII  | Jul - 30               |  |  |  |  |  |  |  |  |
| KW5USA  | Jul - 30               |  |  |  |  |  |  |  |  |
| WD40IN  | Jul - 30               |  |  |  |  |  |  |  |  |
| K9GTQ   | Jul - 30               |  |  |  |  |  |  |  |  |
| W6XLR   | Jul - 30               |  |  |  |  |  |  |  |  |
| KD4DJ   | Jul - 30               |  |  |  |  |  |  |  |  |
| KU9G    | Jul - 30               |  |  |  |  |  |  |  |  |
| КҮ9Ү    | Jul - 30               |  |  |  |  |  |  |  |  |
| KA9JAC  | Jul - 31               |  |  |  |  |  |  |  |  |
| W0FLZ   | Jul - 31               |  |  |  |  |  |  |  |  |
| W6XJN   | Jul - 31               |  |  |  |  |  |  |  |  |

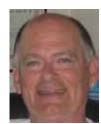

# Page 13

# Awards

|        | Awards Issued For June |                                 |                 |  |  |  |  |  |  |  |
|--------|------------------------|---------------------------------|-----------------|--|--|--|--|--|--|--|
| Call   | Number                 |                                 |                 |  |  |  |  |  |  |  |
| WQ7A   | 5/18/2013              | Big Rig                         | # 2004 Counties |  |  |  |  |  |  |  |
| WG9A   | 6/19/2013              | Master's Gold                   | # 58            |  |  |  |  |  |  |  |
| км6нв  | 6/14/2013              | BINGO                           | # 350           |  |  |  |  |  |  |  |
| VE5EGK | 6/25/2013              | USA-CA WAC 1 <sup>st</sup> Time | # 1235          |  |  |  |  |  |  |  |
| W4YDY  | 6/8/2013               | BINGO III                       | # 28            |  |  |  |  |  |  |  |
| KW4V   | 5/31/2013              | Worked all Counties - 5th Time  | # 111           |  |  |  |  |  |  |  |

|      | Roadrunner Issued For June |                        |                        |       |  |  |  |  |  |  |
|------|----------------------------|------------------------|------------------------|-------|--|--|--|--|--|--|
| Call | Date                       | Award                  | Number                 |       |  |  |  |  |  |  |
| N4CD | 6/24/2013                  | Last County Count 2200 | Last County Count 2200 | #1    |  |  |  |  |  |  |
| AF3X | 6/24/2013                  | Last County Count 250  | Last County Count 250  | # 81  |  |  |  |  |  |  |
| ΝΟΚν | 6/16/2013                  | Last County Count 475  | Last County Count 475  | # 35  |  |  |  |  |  |  |
| AF3X | 6/1/2013                   | Last County Count 225  | Last County Count 225  | # 90  |  |  |  |  |  |  |
| K7TM | 6/1/2013                   | Last County Count 100  | Last County Count 100  | # 238 |  |  |  |  |  |  |

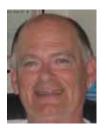

# Digital Happenings #11

(June 2013) By WONAC ("Matt")

One of my favorite people was Will Rogers. His most famous quote was "I never met a man I didn't Olike". He also once said: "There are three kinds of men. The one that learns by reading. The few who learn by observation. The rest of them have to pee on the electric fence for themselves." As I get older (and hopefully a little wiser), I find myself wondering which category I fall into. I'm pretty sure there are a few county hunters out there that would happily place me in the last category and they may be right! Which category do you fall into? Hmmmmm ....?

Let me ask another question. Are you still having fun with county hunting? If not so much anymore, maybe you need to try digital operations, especially mobile. Sure, it is new and different, but it just might get the ol' brain cells active again (which is a good thing for us older folks!). Also, there is a world of help available just for the asking.

This month I am going to re-visit the subject of digital interfaces. This is one of the most confusing aspects of operating digital. Yes, I have discussed this topic before, but I have learned a lot over the last few months while helping others set up their digital operations using several different interfaces and different rigs. The possible combinations of software, interfaces, and rigs are astronomical! I will try and make some sense out of all this for you later in this article, but first .....

### Challenge Department:

Last month I challenged you to solve a puzzle as stated below:

What 6 letter English word contains NO common vowels (AEIOU), but does contain 3 Y's used as vowels. Hint: an astronomical term.

Maybe this was too easy. The correct answer is "SYZYGY" which means "the nearly straight-line configuration of three celestial bodies (as the sun, moon, and earth during a solar or lunar eclipse) in a gravitational system.

Four people sent in the right word very quickly. Here they are in order of receipt:

1) W2CC – Dave 2) WA4UNS – Doug 3) KB9VQM – Louie 4) AB2LS - Carol

Now, I would like to challenge you again with a number problem that you may find a bit more difficult!

What is the next number in the following sequence: -7, 0, 17, 50, 105, ??

I'll again provide the correct solution in next month's article along with a list of any that send in the correct answer. Send your solution to <u>w0nac@comcast.net</u>.

Page 14

# Digital Interfaces (Re-Visited):

To operate using any of the many digital modes, your system must support certain functions. Other functions are optional. A list of both is given below:

1) <u>Computer</u> - including monitor, keyboard (microphone & speakers optional) capable of running your digital software.

- 2) <u>Transceiver</u> capable of operating USB on desired bands with audio input/output ports and PTT connection (these can be an 8-pin mike connector, modular mike connector, or accessory jack on rear panel). Optionally, it can also have a CW keying port and an FSK keying port.
- 3) <u>Soundcard</u> This can be located inside the computer or optionally, a second soundcard can be located in your interface box.
- 4) <u>Interface</u> This can range from simple direct audio connections between your XCVR and your computer soundcard to full function interface boxes that contain one or more of the following additional functions:
  - a) <u>Audio isolation</u> of both Audio IN and Audio OUT (usually with transformers) to prevent ground loops.
  - b) <u>PTT</u> (Push-To-Talk) to automatically toggle your XCVR between transmit and receive. Some interfaces avoid ground loops by using opto-isolators in this circuit.
  - c) <u>USB port connectivity</u> to your computer with single cable. Older interfaces still use RS-232 serial port connectivity, but they are a dying breed because most modern computers no longer have RS-232 serial ports. USB connections are much easier to set up and also provide power to run the interface box.
  - d) <u>Rig Control (CAT)</u> Allows for direct control (via computer software) of almost all XCVR functions including frequency, RF gain, Audio gain, Band, Mode, etc. This function also reports back to your computer the state of these XCVR settings. For digital ops, probably the most important XCVR setting reported back is frequency.
  - e) <u>Direct CW keying</u> This function allows your computer to directly key your XCVR CW keying jack when operating your digital software in the CW mode with your keyboard.
  - f) <u>Direct FSK keying</u> If your XCVR has a direct keying FSK port available, you can use this function to produce "true" FSK RTTY. Without this function your digital software must create your RTTY signal using AFSC (Audio Frequency Shift Keying) techniques. Use of AFSC is not necessarily "bad", but it is more prone to producing a distorted signal if you over drive your XCVR.

Again, the possible combinations of these functions are almost limitless! In the figure below, I attempt to show what I would recommend as a "good" digital setup configuration and show how the various parts connect flow-wise:

### ROADRUNNER

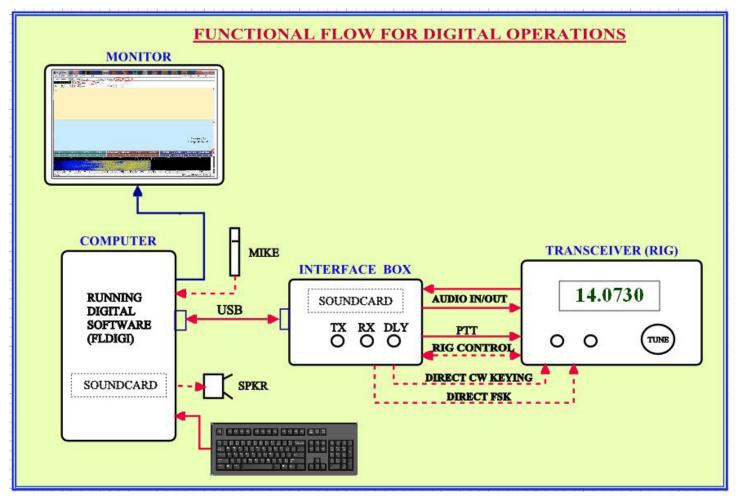

The actual physical connections will vary considerably based on your XCVR, choice of Interface Box, and your Computer model. Since your choice of XCVR and Computer are probably givens (they are what you already have!), let's go on to choosing an Interface. However, before you make your final choice, I recommend that you consider several constraints:

- 1) Select an interface that connects to your computer with a single USB cable. I would stay away from interfaces that still use RS-232 serial connections as these are complex to set up and get very confusing. Of course, if you already have an interface that lacks USB connectivity and you can't afford to upgrade, then it can be made to "work". Just be prepared for a lot of digging around in your various manuals and lots of frustration!
- 2) I strongly recommend that any interface you consider will support the PTT function. It's very inconvenient to manually toggle your XCVR between transmit and receive! Yes, your XCVR VOX function can be used to trigger PTT, but it is difficult to set up correctly and is not as reliable as having your interface box trigger the XCVR PTT circuit directly. Incidentally, there are two types of PTT functions used in the various interface models. The first uses direct logic control and requires additional USB to COM Port conversion chips (read higher cost to make!). The second uses a simple VOX circuit (internal to the interface box) to trigger an external PTT line to the XCVR. This method is simpler and less expensive to make (the SignaLink USB box uses this method) and works well.
- 3) I strongly recommend that any interface you buy have adjustable Transmit and Receive audio level controls on the front face of the box. Of these two, the Transmit level control is the

most important as it will be your primary way of adjusting the RF power out from your XCVR. The Receive level control is less necessary as adjustments to Receive level are changed infrequently once set.

4) Whether or not you need any of the many other functions must be a personal choice based on your particular operating desires.

To help you make your choice, I have prepared a matrix showing many interface selections. I'm sure that I have missed some choices out there, but I have covered all that I could find. My comments and evaluation of functions on these choices are strictly my personal interpretations. You should not take these at face value, but go to the links provided (use <CTRL> Click) for more detailed information. Features change and new devices are coming out all the time, so the following table will have a very short half-life!

# **DIGITAL INTERFACE FEATURE COMPARISONS**

| # INTI                         | ERFACE                | LINK                                                                                                    | COST    | Has<br>Own<br>Sound<br>card? | Computer<br>Interface | XCVR<br>Interface               | Audio<br>Level<br>Controls? | PTT?        | CAT?        | CW<br>or<br>FSK? |                                                                                                    |  |
|--------------------------------|-----------------------|----------------------------------------------------------------------------------------------------|---------|------------------------------|-----------------------|---------------------------------|-----------------------------|-------------|-------------|------------------|----------------------------------------------------------------------------------------------------|--|
| 0                              | Link USB<br>rtronics) | http://www.<br>tigertronics.<br>com/<br>slusbmain.<br>htm                                                                                                    | ~ \$100 | Yes                          | USB<br>Cable          | Acc Jack Cable<br>or Mike Cable | Yes, Both<br>Rx and<br>TX   | Yes<br>VOX  | No          | No               | Very simple &<br>inexpensive,<br>but works<br>well! Neat little<br>box! Highly<br>Recommended!                                                 |  |
| Comp<br>Mike<br>Of XC<br>Speak | In Front<br>CVR       | N/A                                                                                                    | Free    | No                           | Mike<br>Cable         | Speaker                         | No                          | No          | No          | No               | Simple way<br>to receive and<br>decode digital<br>signals, but not<br>much else. Use<br>only to get your<br>feet wet.                          |  |
| Home<br>3 Simpl<br>Interf      | le                    | http://www.<br>google.com/<br>search?q=Sim<br>ple+PSK+inte<br>rface&sa=X&<br>tbm=isch&tb<br>o=u&source=<br>univ&ei=ApvL<br>UbuiMpDy8A<br>SExIDwBg&ve<br>d=0CCwQsAQ<br>&biw=1100&<br>bih=664 | Varies  |                              | Various               | Various                         | Varies                      | Most<br>Yes | Most<br>Yes | Most<br>NO       | This site<br>contains a<br>wealth of ideas<br>on interfaces<br>you can build<br>yourself as well<br>as info on some<br>commercial<br>products. |  |

### ROADRUNNER

| - |                                                   |                                                                             |                  |     |                                                            |                                           |                           |     |     |     |                                                                                                    |
|---|---------------------------------------------------|-----------------------------------------------------------------------------|------------------|-----|------------------------------------------------------------|-------------------------------------------|---------------------------|-----|-----|-----|----------------------------------------------------------------------------------------------------|
| 4 | US Navigator<br>Interface                         | <u>http://</u><br><u>navigator-</u><br><u>interface.</u><br><u>com/</u>     | \$200 ?<br>(Only | Yes | USB<br>Cable                                               | Cables To ACC<br>Jack/Mike,<br>Key        | Yes, Both<br>Rx and<br>TX | Yes | Yes | Yes | Extremely<br>competent<br>box with all<br>the bells and<br>whistles! Setup<br>is complex. No<br>longer made.<br>Will have to<br>find used. |
| 5 | MFJ-1275                                          | <u>http://www.</u>                                                          | \$110            | No  | RS-232<br>Serial<br>Cable                                  | Cable To 8-Pin<br>Mike Jack               | No                        | No  | No  | No  | Inexpensive,<br>but very dated<br>box. Still<br>uses serial<br>interface. Not<br>Recommended.                                              |
| 6 | MFJ-1279M                                         | <u>http://www.</u>                                                          | \$140            | No  | RS-232<br>Serial<br>Cable                                  | Cable To 8-Pin<br>Mike Jack               | No                        | No  | No  | Yes | Has Direct<br>Keying Jack for<br>keying Radio<br>in CW or FSK.<br>Still uses serial<br>interface. Not<br>Recommended.                      |
| 7 | TIMEWAVE<br>PK-232SC<br>Interface                 | http://www.<br>timewave.<br>com/<br>support/<br>PK-232/<br>PK232SC.<br>html | \$600            | Yes | USB<br>Cable                                               | Various Cables                            | Yes                       | Yes | Yes | Yes | Very<br>Expensive, but<br>this is probably<br>the "Cadillac"<br>of interfaces.<br>It has almost<br>everything you<br>could wish for.       |
| 8 | West Mountain<br>Radio<br>RIGblaster Pro          | <u>http://www.</u>                                                          | \$300            | No  | RS-232<br>Serial<br>Cables<br>plus many<br>audio<br>cables | Variety of<br>Cables                      | Yes, TX<br>Only           | Yes | Yes | Yes | A bit outdated.<br>Still uses RS-<br>232 Serial<br>interface.<br>Very complex<br>to set up.<br>Not<br>recommended.                         |
| 9 | West Mountain<br>Radio<br>RIGblaster<br>Advantage | <u>http://www.</u>                                                          | \$200            | Yes | USB<br>Cable                                               | Cable To 8-Pin<br>or Modular<br>Mike Jack | Yes, Both<br>Rx and<br>TX | Yes | Yes | Yes | Very nice box!<br>Kind of like<br>a SignaLink<br>USB, but<br>includes Rig<br>Control which<br>SignaLink<br>lacks.<br>Recommended.          |
|   | West Mountain<br>Radio<br>RIGblaster<br>Plus II   | <u>http://www.</u>                                                          | \$160            | No  | USB<br>Cable                                               | Cable To 8-Pin<br>or Modular<br>Mike Jack | Yes, TX<br>Only           | Yes | Yes | Yes | Updated<br>model to USB<br>Interface,<br>but has NO<br>internal<br>sound card.<br>Not<br>recommended.                                      |

Essentially all commercial interface manufactures make their hardware so that you can properly connect to almost all common brand or model transceivers, but you will still need to carefully study both your transceiver manual and the instructions that come with your interface. If you have done all

this and are still confused, I can probably help you. My phone number is 303-799-3658.

### June Activities:

Digital Activities during June seem to have slacked off a bit. About the only digital mobile I have heard running counties this month is W5QP (Rick). He put out several counties in OK using BPSK-63. We (W0NAC/N0LXJ) put out our home county (Douglas, CO) using MFSK-32, RTTY 75N, and BPSK-63 on June 15<sup>th.</sup> Sharon and I will be putting out a lot of digital counties on the way to and from the National in Deadwood. I will publish our trip plan soon. The results of our trip will be listed in Digital Happenings #12.

Support calls related to digital setup, etc. have also slowed (maybe everyone is on vacation?). As always, I stand ready to help anyone who has problems or wishes to get started with digital operations. Just email me or call me on the phone. My email is <u>w0nac@comcast.net</u> and my home phone number is 303-799-3658. Call any time.

Table 3 (below) has again been updated from last month. I updated several people using files they sent in to me. Please check your status in the table, and if you believe that your numbers are not right, please drop me a quick email and include your correct stats, if you know them. If you haven't the "foggiest" idea what your stats are, please attach zipped copies of your most current Logger call sign database (two if you are a team), and your Common database and I can extract your stats from these. For example, our databases file names are

"County Hunter – W0NAC.mdb", "County Hunter – N0LXJ.mdb", and "County Hunters – Common.mdb". These files can normally be found in the folder: "C:\Logger Data\". Again, please "ZIP" these files as my email provider won't pass files with an "mdb" file extension.

The latest version of Logger (4614) will still only report your status for the USA – Digital Award (go to "View/Edit/Book/USA-Digital/All") and for <u>fully completed</u> counties for the 5 - Mode Award. A fix is still in the works that will report on the status of 1, 2, 3, and 4 completed counties. In the meantime, your only options are to manually count them (from a Logger printed 5-Mode report) or, as mentioned above, send your data files to me for manual extraction.

Establishing an interactive web site for digital matters is still in the works, but has been held up by more pressing matters. One of the functions I hope to have on the site is an interactive way for digital folk to input their status so I can update the table. I have a server and a domain name, but still need to develop the software for the site. It will probably be several more months before the site is up and functional.

The updated Table 3 is given below. It now has 2 new columns – Total 5 - Mode contacts for Modes 1 - 5, and % Completed for the 5 - Mode Award.

It is interesting to note that of those reporting, 2 people (N0KV and W0NAC) have completed over 50% of the

59 WQ7A 60 WY4D

Terry

Bennie

#### ROADRUNNER

5 - Mode Award. 9 other people have completed over 40% of the 5 - Mode Award. Maybe the 5 -Mode Award is not as difficult to finish as some people might have thought when it was originally proposed?

#### USA - DIGITAL FIVE MODE STATUS\* Counties COUNTIES % 5-Mode LAST # CALL NAME (M,F,I) (of 3077) (1 MODE) (2 MODES) (3 MODES) (4 MODES) (5 MODES) TOTAL Completed UPDATED AA8R 1000+ 0.0% 9/30/2012 1 Randy 0 AC0B Cliff 205 0 0.0% 12/10/2012 2 3 AD1C Jim 0 0.0% 4 KODEQ 0 0.0% Bill 5 KOPVW Rob 0 0.0% 6 KOWJ 0 0.0% Lou 106 2575 0 0 10/15/2012 **7** K4PBX Jim 84 6 2665 17.3% 8 K5GE 9 K5SF 10 K5WAF 0.0% 0 Gene Dick 0.0% 0 599 3044 ? 2 ? ? 5/2/2013 Bill 3044 19.8% 11 K7REL Tom 0 0.0% 12 K8QWY Ed 0 0.0% 13 K8ZZ Ed 0 0.0% 14 KA8JQP Pamela M/F 0 0.0% 15 KC3X 0.0% Hollis 0 16 KC6AWX Bob 450 3077 1592 264 59 14 5/7/2013 5006 32.5% 17 KC7YE 0.0% Jack 0 18 KD5YUK Billy 0 0.0% 19 KD7KST M/F 1792 9/30/2012 0.0% Bill 0 3048 20 KG5RJ 2062 496 147 34 Greg 557 5787 37.6% 5/2/2013 21 KM1C Bill 0 0.0% 22 KM6HB Mark 714 3077 2936 694 87 1 6795 44.2% 2/3/2013 23 N0KV 2996 2237 M/F 412 3077 2064 249 24 8410 8/26/2012 Barry 24 NOLXJ M/F 1334 3077 1164 423 201 7102 46.2% 6/28/2013 Sharon 25 N1API 313 3077 519 128 22 3752 24.4% 4/10/2013 AI 6 26 N3HOO Ed 0 0.0% 3077 3058 575 99 55 44.6% 10/30/2012 27 N4JT Jim 572 6864 28 N5MLP M/F 9 5/19/2013 391 54 37 23.3% Ron 3077 409 3586 29 N6PDB 41.4% 375 3077 413 115 3/28/2013 Dennis M/F 2633 138 6376 30 N8CIJ 1/21/2013 Dick 481 3077 2971 393 117 109 6667 43.3% 31 N8HAM Jim 0 3077 0 0 0 0 3077 20.0% 4/2/2013 32 N9WNN Steve 0 2180 0 0 0 0 2180 14.2% 2/24/2013 33 NA8W 535 2993 55 3048 19.8% 4/6/2013 Darl 2 2 2 34 NFON 785 3077 3077 915 108 50 7227 47.0% 12/31/2012 Mike 35 NN9K 3077 4015 Pete 816 859 78 0 26.1% 3/23/2012 1 0.0% 36 NT2A 0 Gene 37 NU4C 0.0% <u>Paul</u> 0 38 NW65 0.0% Jim 0 176 999 <u>88</u> 357 1128 39 NX4W M/F 3077 1211 329 31.7% 5/31/2013 Llovd 4881 40 WONAC 3077 2806 1932 Matt M/F 1773 9171 6/28/2013 0.0% 41 W3DLM Don 0 42 W4IHI 0 0.0% Garv 43 W4SIG Kerrv 0 0.0% 44 W4YDY Dave 752 3077 3077 921 213 46 7334 47.7% 3/6/2013 M/F 138 3077 57 36.9% 45 W5QP 2362 137 46 5679 5/30/2013 Rick 46 W6RK 0.0% Risto 0 W6RLL 0 0.0% 47 Joe -0.0% 48 W7IN Larrv 0 M/F 49 W700 Bill 0 50 W9JR 90 3077 1674 44 0 0 10/31/2012 Rich 4795 31.2% 51 W9SUQ Larry 0 0.0% 3075 1257 483 6/4/2013 52 WA4EEZ Leslie 1034 69 6 4890 31.8% 53 WA4UNS Doug 0.0% 0 25.1% 54 WA6OCV Susan M/F 328 3077 328 320 130 10 3865 3/28/2013 55 WA7JHO Sterling 0 0.0% 56 WB0M Jeff 0 0.0% 57 WB2ABD Paul 0.0% 0 58 WD40IN Jack

410

163

67

96

8

81

6627

6428

43 1%

41.8%

0.0%

3/3/2013

5/26/2013

395

158

3077

3077

3065

3011

### Table 3 - Active Digital County Hunters Award Status

Possible topics for the coming months include – "How To Log Your Digital Contacts In Logger" "Macros – Revisited" "New Digital Awards?" "Digital Software Installation – Revisited" "Award Difficulty Index" "Additional Digital Mode Test Results" "Digital Software Choices"

So long again.....Please email me with your comments/suggestions at <u>w0nac@comcast.net</u> and don't forget to send me your counties worked status on the USA – Digital and 5 - Mode Awards so I can update the Digital County Hunter Status List again next month.

73's and we hope to see you at the National Convention in Deadwood. Please plan on attending the first "Digital" meeting at 11:00 AM Saturday.

Matt – W0NAC

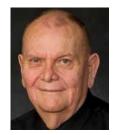

| Page | 22 |
|------|----|
|------|----|

# Treasurer's Report (W0NAC) May 2013\*

| Beginning Account Balances May 10, 2013                                 |                      | \$34,222.35 |
|-------------------------------------------------------------------------|----------------------|-------------|
| May Income:                                                             |                      |             |
| Money Market Interest                                                   | \$2.28               |             |
| Awards Manager Income                                                   | \$977.50 #           |             |
| Membership Income                                                       | \$361.77             |             |
| Logger distribution                                                     | \$20.00              |             |
| Total Income:                                                           | <u>\$1361.55</u>     |             |
| May Expenses:                                                           |                      |             |
| Awards Manager Expenses                                                 | \$529.32 @           |             |
| Office Expenses                                                         | \$0.00               |             |
| Total Expenses:                                                         | <u>\$529.32</u>      |             |
| May Net Income Less Expenses                                            |                      | \$832.23    |
| New Total Balance ALL Accounts:                                         |                      | \$35,054.58 |
| Checking Account Balance                                                | \$9034.51            |             |
| Money Market Account Balance                                            | \$26,020.07          |             |
| Total:                                                                  | <u>+=0,0=000</u>     | \$35,054.58 |
|                                                                         |                      |             |
| Note:                                                                   |                      |             |
| The following monies are not included in the<br>Awards Chairman's Funds | above:<br>\$1,500.00 |             |
| * Includes May Transactions Through 6/8/201                             | 13                   |             |
| @ Includes both April/May Expenses                                      |                      |             |
| # Award Manager Income For April/May Cor                                | 1251                 |             |

# Awards Manager's Report June 30, 2013

Funds Balance May 31, 2013

\$1,500.00

| Income                                | \$ 647.00 |                  |           |
|---------------------------------------|-----------|------------------|-----------|
|                                       |           | <u>\$ 647.00</u> |           |
| Expenses:                             |           |                  |           |
| Office supplies                       | \$ 0.00   |                  |           |
| Plaque Suppliers                      | \$ 418.75 |                  |           |
| Postage                               | \$ 102.40 |                  |           |
| C C                                   |           | <u>\$ 521.15</u> |           |
| Sent to Treasurer                     |           |                  | \$ 647.00 |
| Reimbursement received from Treasurer |           |                  | \$ 521.15 |
|                                       |           |                  |           |

Funds Balance June 30, 2013

\$1500.00

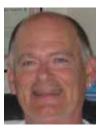

Page 23

ROADRUNNER

Calendar

|                                       | <u> </u>             |        |                |                                                    |                   |                          |  |  |
|---------------------------------------|----------------------|--------|----------------|----------------------------------------------------|-------------------|--------------------------|--|--|
| Sun<br>ONLY<br>START<br>DATE<br>SHOWN | Mon<br>1<br>10-10 QP | 2<br>2 | Wed<br>3       | Thu<br>4<br>MI QRP QP<br>HAPPY<br>FOURTH!          | Fri<br>5          | Sat<br>6                 |  |  |
| 7                                     | 8                    | 9      | 10<br>NATIONAL | 11                                                 | 12<br>FIST SPRINT | 13<br>STRT KEY<br>SPRINT |  |  |
| 14                                    | 15                   | 16     | 17             | 18                                                 | 19                | 20<br>NA RTTY QP         |  |  |
| 21                                    | 22<br>RUN4BACON      | 23     | 24             | 25                                                 | 26                | 27<br>MARAC QP<br>NJ QP  |  |  |
| 28                                    | 29                   | 30     | 31             | Notes:<br>CLICK ON EVENT TO GO TO THAT<br>WEB SITE |                   |                          |  |  |

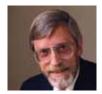

### Notes

#1 -- Hello fellow county hunters,

I and my son had a great time running counties on Sunday. We did not get lost even one time. The car, radio and antenna system functioned as expected. But not every trip goes without failure. My recorder failed to record on two county runs. The tape was running but recorded absolutely no sounds in Jasper, IA and Johnson, IA. I guess I didn>t push the record button down firmly.

I would like each of you to provide me with your contact details for these two counties. The Jasper county run started at 2153 UTC and ended before 2249 UTC. The Johnson county run started at 2331 UTC and ended at 2347 UTC. I need time, frequency and both signal reports. You may not have worked me in either or both counties.

Thanks for the help on Sunday and this request. W3CR Chuck-a-luck 73>s and 88>s.

### #2 -- KL7/W3ZUH/mobile

Trip canceled – health problems – Doctor says no!! Lung problems.

Sorry

Dick

**Awards Committee** 

These MARAC members are serving on the Awards Committee:

Awards Manager - Bob Devine (KC6AWX)

Phil Yasson (AB7RW)

Bob Gedemer ( KA9JAC )

Dave Splitt (KE3VV)

Kent Reinke (KL1V)

Ed Palagyi (KN4Y)

Leo Bingham (WY7LL)

"Matt" Matthew (W0NAC)

David Pyle ( KW1DX))

The County Line Roadrunner MARAC Secretary 2690 Bohicket Rd Johns Island, SC 29455

"A Road Runner Is A Very Fast Bird"

Monthly Deadline for Articles is the 25<sup>th</sup>!

#### **Board of Directors**

President: David Splitt, KE3VV, 6111 Utah Ave NW, Washington DC 20015, 301-300-2818, davidsplitt@erols.com Vice-President: Leo Bingham, WY7LL, 28 Buck Dr, Pine Haven, WY 82721, 307-686-8230, wy7ll.lightningleo@gmail.com Secretary: Jim Grandinetti, KZ2P, 2690 Bohicket Rd, Johns Island, SC 29455, 843-323-8385, k2jg@comcast.net Treasurer: Matt Matthew, W0NAC, 17525 Wilde Ave, Unit 108, Parker CO 80134, 303-941-0867, w0nac@comcast.net Great Lakes Director: Dan Mulford, KM9X, 5225 N Co Rd 100E, Osgood IN 47037, 812-498-6702, km9x@frontier.com North Central Director: Tony Mazzocco, WA9DLB, 275 E County Line RD, Barrington, IL 60010, 224-678-5265, wa9dlb@hotmail.com

Northeast Director: Carol-Ann Reitman, AB2LS, 100 Woodbury Rd, Highland Mills, NY 10930, 845-928-6238, ab2ls@ optonline.net

South Central Director: Barry Mitchell, N0KV, 12200 Boothill Dr, Parker, CO 80138, 303-842-5635, n0kv@arrl.net

**Pacific Director**: Robert T. Devine, KC6AWX, 407 Alameda Del Prado, Novato, CA 94949-6302, 415-883-8980, kc6awx@ marac.org

Southeast Director: Kerry Long, W4SIG, 1385 Auburn Woods Dr, Collierville TN 38017, 901-331-1881, kerrylong@comcast. net

Immediate Past President: Joyce Boothe, WB9NUL, 21175 FM2556, Santa Rosa, TX 78593 1-956-202-3373, joycenul@ aol.com

#### Appointees

Historian: Gary Beam, K4EXT, 195 Nanny Goat Hill Rd, Elizabethton, TN 37643, ch2@k4ext.com Newsletter Editor: Dave Hyatt, KU4YM, 159 Schooner Bend Ave, Summerville, SC 29483, 843-442-8666, dhhvatt@ieee.org Sunshine Coordinator: Pat Reiner, KM6QF, 16931 Aldon Rd, Encino, CA, 91436, 213-999-0100, lovedoxies@aol. com Webmaster: Mike Fatchett, W0MU, PO Box 3500, Parker, CO 80134, 303-790,4611, w0mu@w0mu.com Custodian, Club Call, K9DCJ: Joyce Boothe, WB9NUL, 21175 FM2556, Santa Rosa, TX 78593 1-956-202-3373 joycenul@aol.com Election Coordinator: Kent Reinke, KV7N, 1826 East 4500 North, Buhl ID 83316, 208-543-6083, kr@gci.net MARAC General Counsel: David Splitt, KE3VV, 6111

Utah Avenue NW Washington, D.C. 20015-2461, 1-202-362-3355, ke3vv@marac.org

**Computer Data Manager**: Gene A Olig Sr, KD9ZP, W 4325 4th St Rd, Fond du Lac, WI 54937, 920-923-0130, kd9zp@att.net

Dues with an Electronic copy of the Newsletter copy are \$14.00 per year, check or money order; \$14.75 via PayPal.